# 無限リスト

胡 振江

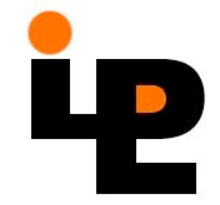

### 無限リストの例

- $-[1..] \rightarrow [1,2,3,4,5,...]$
- $-$  take n [1..]  $\rightarrow$  [1..n]
- $-$  [m..] !! n  $\rightarrow$  m+n
- $-$  map factorial  $[0..]$   $\rightarrow$  scan  $(*)$  1 [1..]
- $[x^2 \mid x \leq 1.]$ , odd  $x \rightarrow 1.9,25,...$
- $-$  [[m<sup>^</sup>n | m <-[1..]] | n<-[2..]]

$$
\rightarrow [[1,4,9,16,...],
$$

[1,8,27,64,…],…]

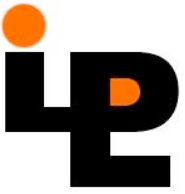

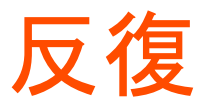

```
• f^n の定義
     power f 0 = id
     power f(n+1) = f. power f(n)関数iterate
     iterate f x = [x, f x, f^2 x, ...]iterate f x = x: iterate f(f x)例:
       iterate (+1) 1 = [1,2,3,4,...]iterate (*2) 1 = [1,2,4,8,...][m..] = iterate (+1) m
       [m..n] = takewhile (\leq n) (iterate (+1) m)
```
#### 無限リストの利用例1

• 正の整数の数字を取り出す digits  $2718 \rightarrow [2,7,1,8]$ 

> digits = reverse .  $[2,7,1,8]$ map (mod 10) . [8,1,7,2] takeWhile (/=0) . [2718,271,27,2] iterate (div 10) [2718,271,27,2,0,...]

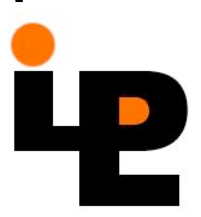

### 無限リスト利用例2

• リストを長さnの部分に分割する group 2  $[1,2,3,4,5,6] \rightarrow [[1,2],[3,4],[5,6]]$ 

> group  $n = map$  (take  $n$ ). takeWhile (/=[]) . iterate (drop n)

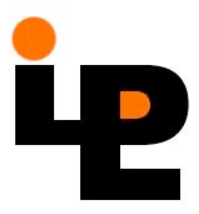

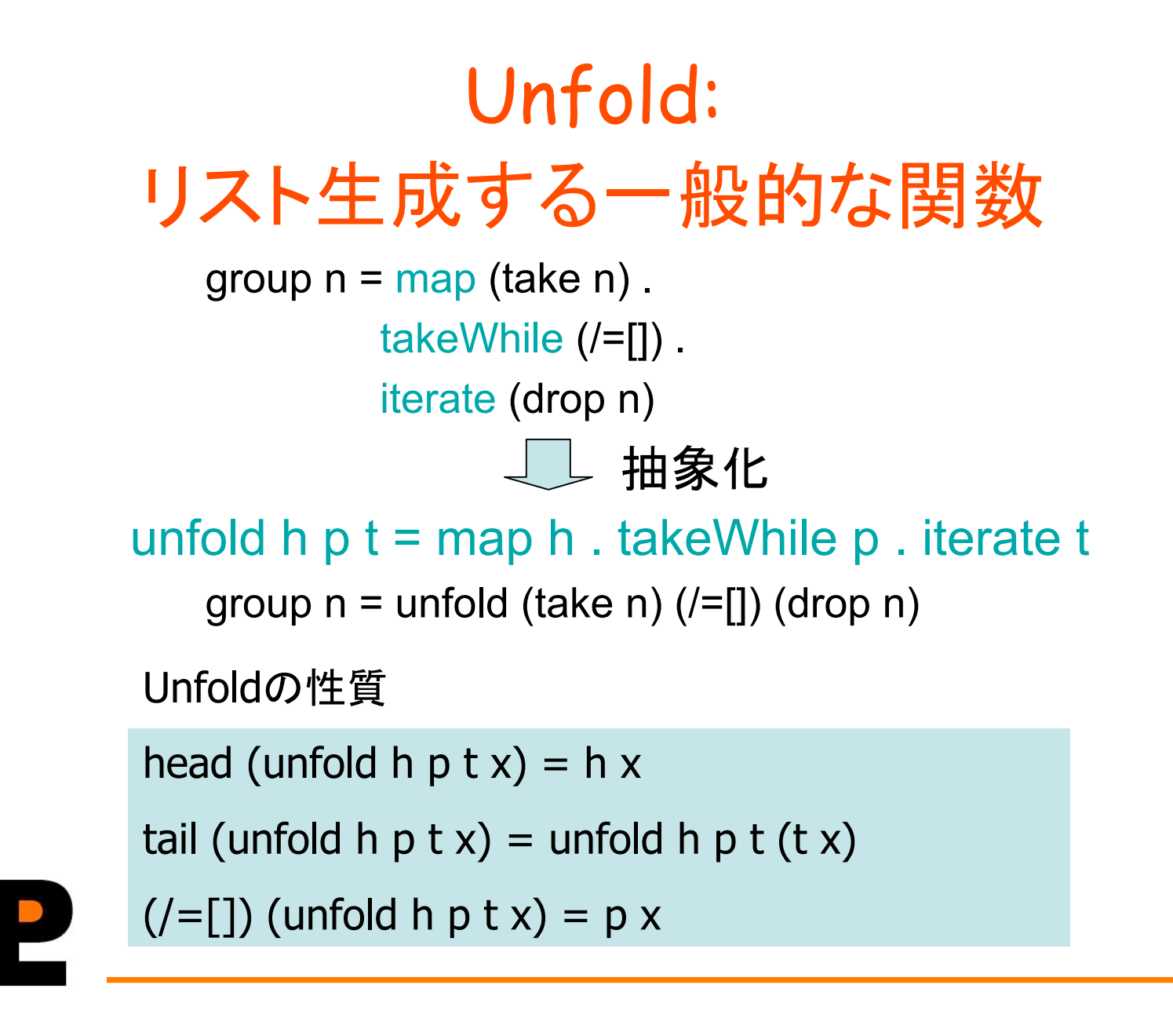

### 素数の生成

ギリシャの数学者Eratosthenesの手法

- 1 数の並び2,3,…を書き下ろす
- 2 この並びの最初の要素pを素数として登録する
- 3 この並びからpの倍数を消去する
- 4 2へ戻る

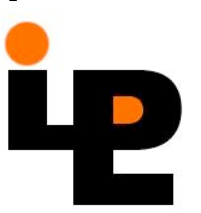

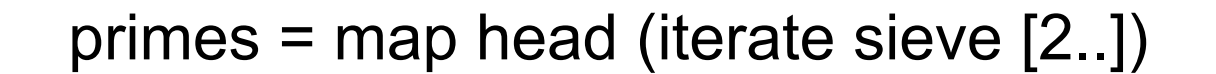

sieve (p:xs) =  $[x | x < -x$ s, x `mod` p /= 0]

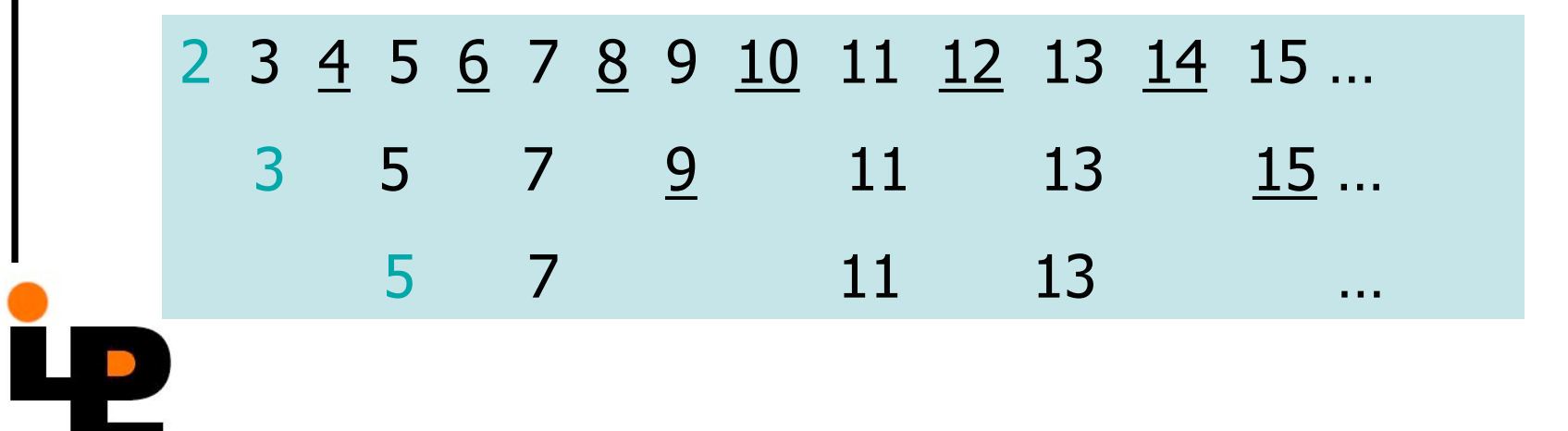

### 極限としての無限リスト

- 極限(limit)
	- 数学において無限の対象を扱うひとつの方法
	- $-$  例 : π = 3.14159265358979323846…は
		- 3 3.1

…

- 3.14
- 3.141
- 3.1415

の極限値であると考えられる。

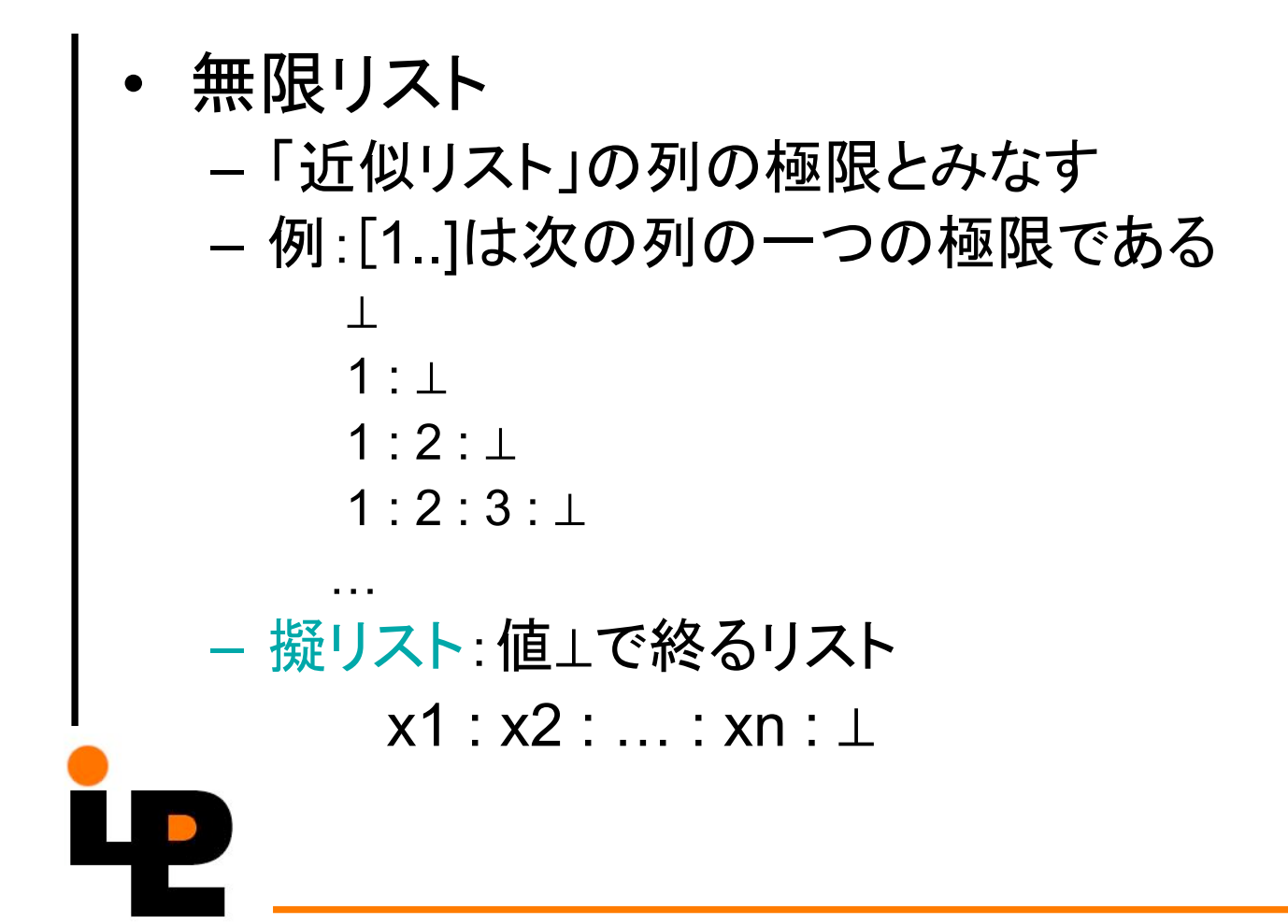

### 連続性

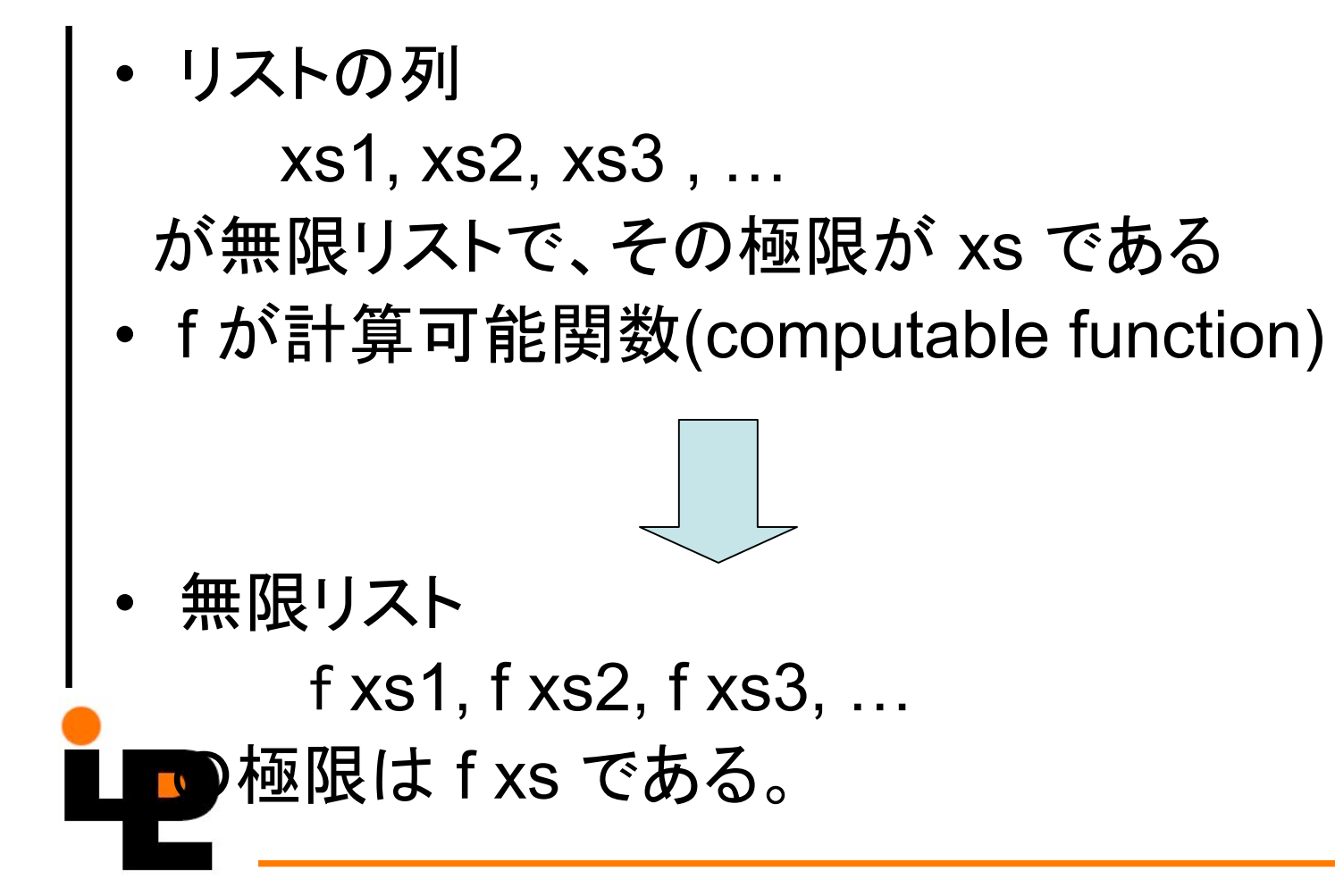

• map (\*2) [1..]䛴ゝ⟤

map (\*2)  $\perp$  =  $\perp$ map  $(^{*}2)$   $(1 : \bot) = 2 : \bot$ map  $(*2)$   $(1 : 2 : \bot) = 2 : 4 : \bot$ 

 $\rightarrow$  [2,4,6,8,10,...]

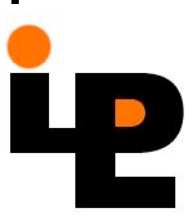

…

• filter even [1..] の計算

filter even  $\perp$  =  $\perp$ filter even  $(1: \bot) = \bot$ filter even (1:2:⊥) = 2: ⊥ filter even  $(1:2:3: \perp) = 2: \perp$ filter even  $(1:2:3:4: \bot) = 2:4: \bot$ 

…

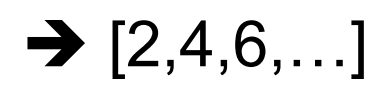

- filter  $($  < 10 $)$  (map  $($   $*$ 2 $)$  [1..] $)$ → 2:4:6:8: ⊥
	- Why?
- takeWhile (<10) (map (\*2) [1..])  $\rightarrow$  2:4:6:8:[]

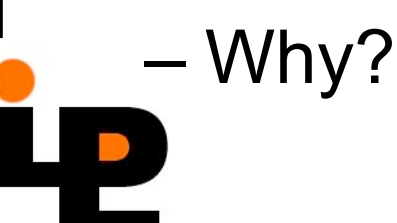

#### 擬リストに関する推論

#### 擬リストxsに対して、p(xs)が成立する

- p(⊥)が成立する
- p(xs)が成立する → p(x:xs)が成立する

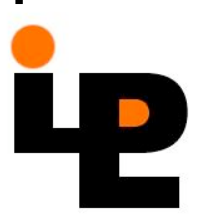

$$
xs++ys = xs (xs: \frac{1}{100}JJK)
$$

ッ᪺䠌䡊䡅䛱㛭䛟䜑ᖉ⣙Ἢ – ⊥䛴ሔྙ䠌 ⊥++ys = ⊥ OK <++.0>

– x:xs䛴ሔྙ䠌 (x:xs) ++ ys = x : (xs++ys) <++.2> = x : xs <ᖉ⣙Ἢ௫ᏽ㻡

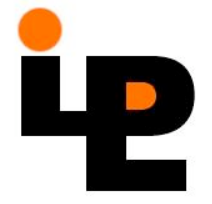

### takeの補題

- リスト上の帰納法で証明できない場合もある iterate  $f x = x : map f (iterate f x)$
- takeの補題  $xs == ys$  $\leftrightarrow$ すべての自然数nに対して、 take  $n$  xs  $==$  take  $n$  ys が成立する。

iterate  $f(f x) = map f (iterate f x)$ 

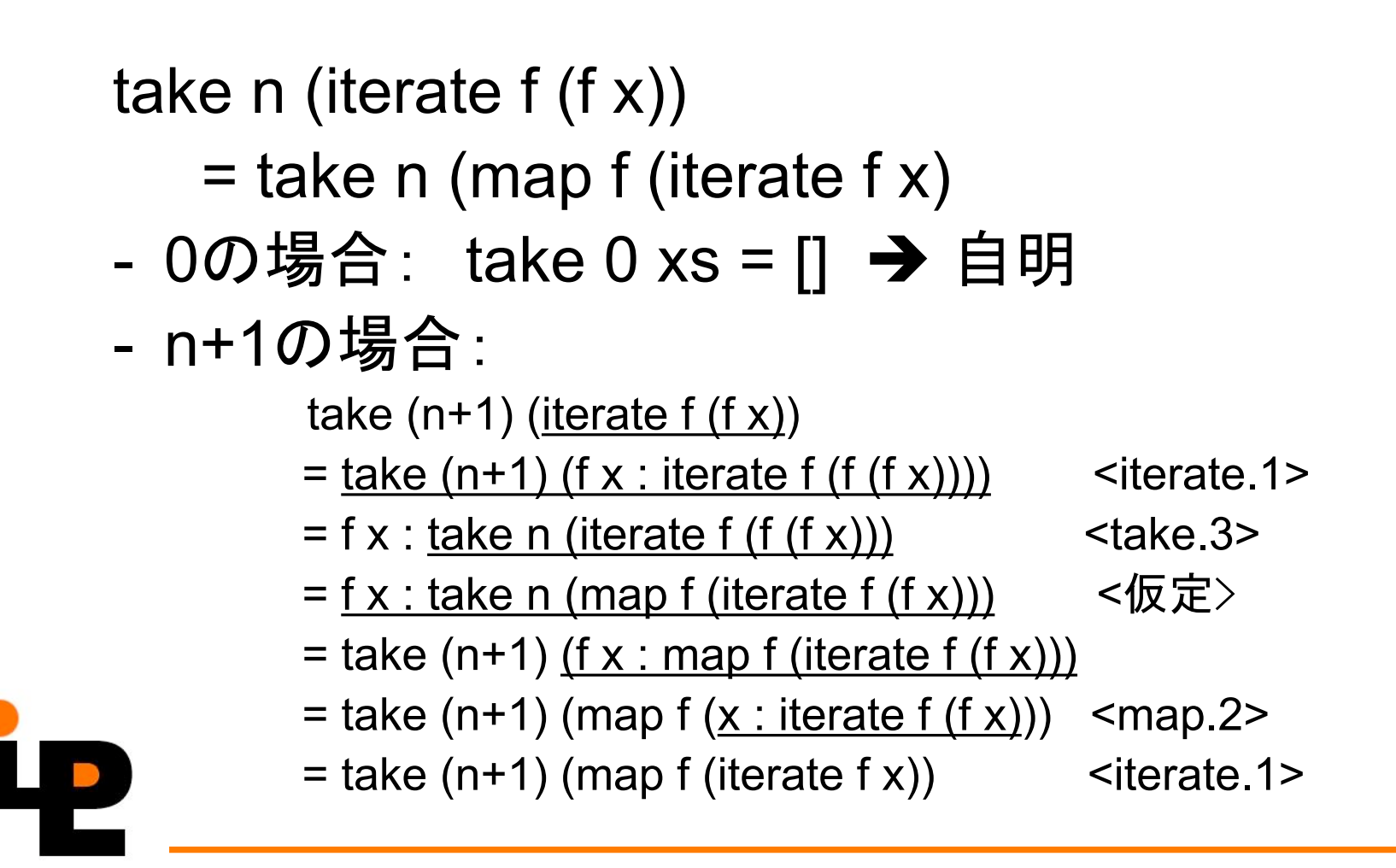

# $nats = [0..]$

```
注: 定義 nats = 0 : map (1+) nats
take n nats = [0..n-1]の証明
     take (n+1) nats
    = take (n+1) (0 : map (1+) nats)
    = 0 : take n (map (1+) nats))
    = 0 : map (1+) (take n nats) -- 要証明
    = 0 : map (1+) [0..n-1]= 0 : [1..n]
     = [0..n]
```
#### 循環構造

#### データ構造も関数と同様に再帰的に定義す ることができる。

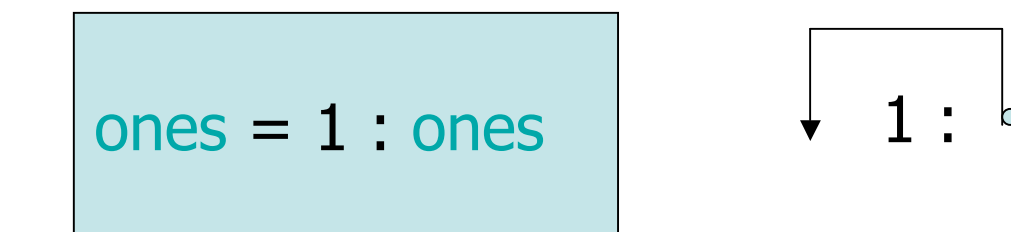

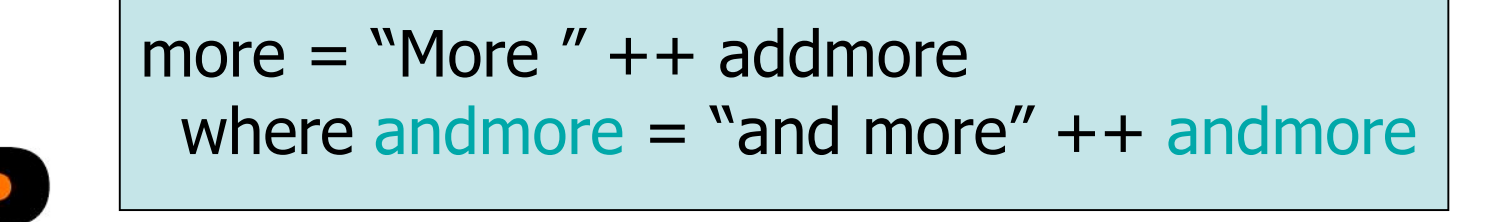

### **例:forever**

次のようなことを計算する関数の定義を考える。 forever  $x = [x, x, \dots]$ 

- 循環構造のない定義: forever  $x = x :$  forever x
- 循環構造のある定義: forever  $x = xs$

where  $xs = x : xs$ 

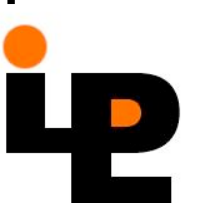

### 循環構造による効率化

```
iterative の二つの定義:
  iterate1 f x = x : map f (iterated 1 f x)iterate2 f \times z = zs
      where zs = x : map f zs
```

```
最初のn項の計算では
 iterate1: O(n^2)
 iterate2: O(n)
```
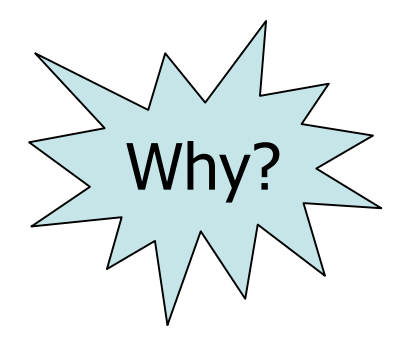

## Hammingの問題

次のような無限リストを生成する プログラムを設計せよ。

1. リストは重複のない上昇列である。

- 2. リストは1から始まる。
- 3. リストに数 x が含まれているならば、数 2\*x. 3\*x, 5\*xもまたリストに含まれている。
- 4. リストにはそれ以外の数がふくまれていな  $\mathsf{U}$

䝛䝱䜴䝭䝤

hamming  $= 1$  : merge3 (map (2\*) hamming) (map (3\*) hamming) (map (5\*) hamming) merge3 x y z = merge (x (merge y z)) merge (x:xs) (y:ys)  $\vert x == y = x :$  merge xs ys  $| x < y = x :$  merge xs  $(y:ys)$  $| y < x = y$  : merge (x:xs) ys

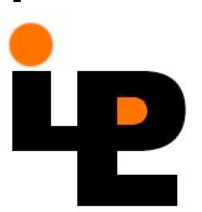